# Programming Languages Fall 2014

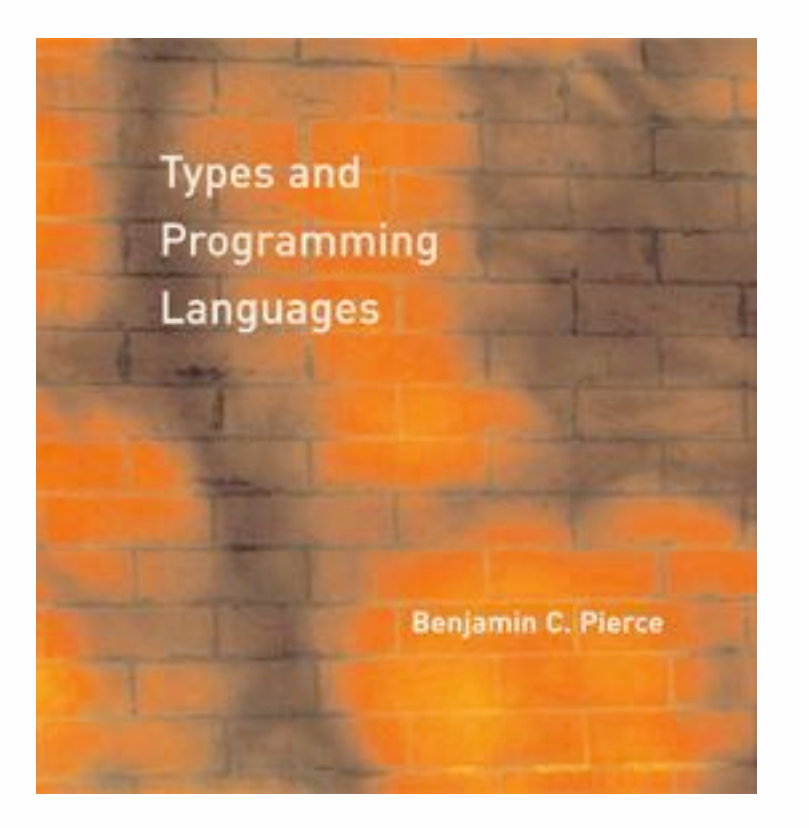

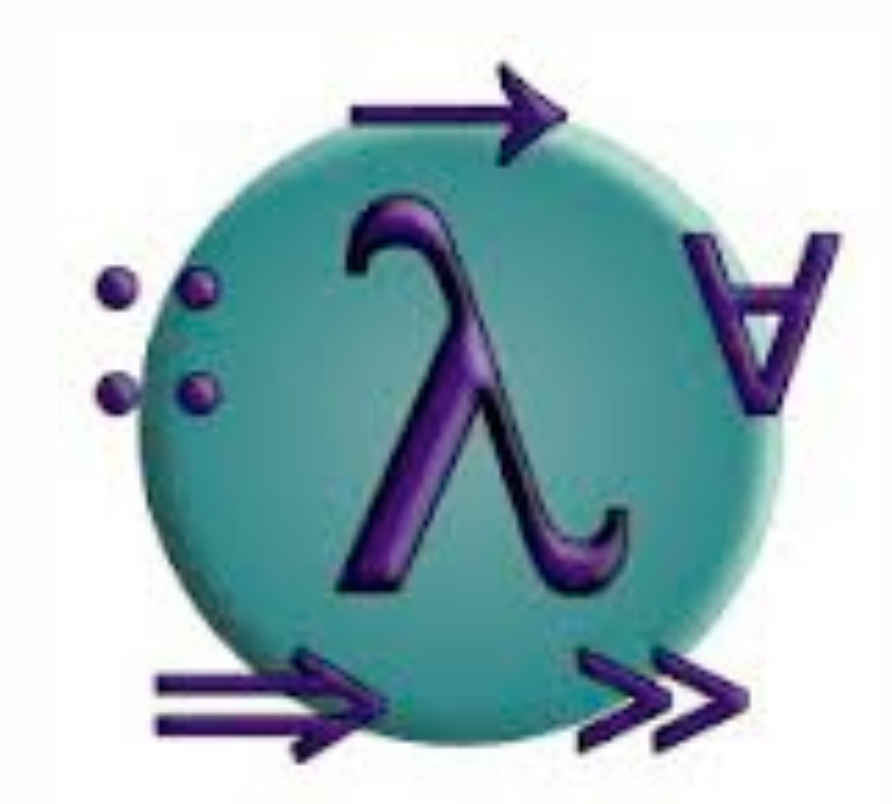

### Lecture 2: types

Prof. Liang Huang [huang@qc.cs.cuny.edu](mailto:liang.huang.sh@gmail.com)

### Recap of Lecture 1

- functional programming vs. imperative programming
- basic Haskell syntax
- **•** function definition
- list and list comprehension
- **•** recursion
- pattern matching

### HW1 discussions

```
-- 1. length
mylength1 [] = 0
mylength1 (x:xs) = 1 + (mylength1 xs)
mylength2 xs = (sum [1 \mid -<-xs]) -- note "_"
-- 2. forall
forall p [] = True
forall p(x:xs) = (p x) \& (for all p xs)-- 3. app
app [] a = a
app (x:xs) a = x:(app xs a)-- bad:
app (x:xs) a = [x] ++ (app xs a)
```
### HW1 interleave

```
ghci> interleave [1,2] [3,4]
[1,2,3,4], [1,3,2,4], [1,3,4,2], [3,1,2,4], [3,1,4,2], [3,4,1,2]ghci> interleave [1,2] []
[[1,2]]
ghci> length (interleave "ab" "cdef")
15
```

```
interleave [] xs = [xs]
interleave xs [] = [xs]
interleave (x:xs) (y:ys) = [xs \mid s \le - (interleave xs (y:ys))] ++
                             [y:s | s <- (interleave (x:xs) ys)]
```
# HW1 quickselect

```
ghci> qselect 2 [3,10,4,7,19]
4
```

```
quickselect i [] = error "Bad" -- raise Exception
quickselect i (p:xs) = if lenleft >= i then quickselect i left
                       else if (lenleft +1) == i then p
                             else quickselect (i-1-lenleft) right
 where left = filter (<math>p</math>) xsright = filter (= p) xs lenleft = length left
```
#### using guards notation

```
quickselect i (p:xs)
   lenleft > = i = quickselect i left
   (lenleft + 1) == i = p | otherwise = quickselect (i-1-lenleft) right 
 where left = filter (< p) xs
       right = filter (= p) xs lenleft = length left
```
### The guards notation

f x  

$$
\begin{array}{ccc} | & x > 0 = 1 \\ | & \text{otherwise} = 0 \end{array}
$$

$$
f(x) = \begin{cases} 1 & \text{if } x > 0 \\ 0 & \text{otherwise} \end{cases}
$$

 $f x = if x > 0 then 1 else 0$ 

quickselect i (p:xs) | lenleft >= i = quickselect i left | (lenleft + 1) == i = p | otherwise = quickselect (i-1-lenleft) right where left = filter (< p) xs right = filter (>= p) xs lenleft = length left

### HW1 mergesort

```
ghci> mergesort [2,4,1,5,3]
[1, 2, 3, 4, 5]
```

```
ghci> mergesorted [1,2] [3,4,5]
[1,2,3,4,5]
```

```
mergesorted xs [] = xs
mergesorted [] ys = ys
mergesorted (x:xs) (y:ys) = if x<=y then x:(mergesorted xs (y:ys)) 
                              else y:(mergesorted (x:xs) ys)
mergesort [] = []
mergesort [x] = [x]mergesort xs = mergesorted (mergesort left) (mergesort right)
  where (left, right) = (splitat xs ((length xs) \text{div}^2 2))
splitat xs 0 = ([], xs)splitat [ ] i = ([ ], [ ] )splitat (x:xs) i = (x:left, right)where (left, right) = splitat xs (i-1)
```
# HW1 mergesort (guards)

```
ghci> mergesort [2,4,1,5,3]
[1, 2, 3, 4, 5]
```

```
ghci> mergesorted [1,2] [3,4,5]
[1,2,3,4,5]
```

```
mergesorted xs [] = xs
mergesorted [] ys = ys
mergesorted (x:xs) (y:ys) 
    | x<=y = x:(mergesorted xs (y:ys)) 
    | otherwise = y:(mergesorted (x:xs) ys)
mergesort [] = []
mergesort [x] = [x]
mergesort xs = mergesorted (mergesort left) (mergesort right)
  where (left, right) = (splitat ((length xs) `div` 2) xs)
splitat 0 xs = ([ ], xs)
splitat i [ ] = ([ ] , [ ] )splitat i (x:xs) = (x:left, right)where (left, right) = splitat (i-1) xs
```
## another mergesort (much better)

- splitting the list in an alternating fashion: 1-3-5-7; 2-4-6-8
	- much better for linked-lists (as in all functional languages)
	- Marios will receive extra credit for this elegant solution
	- but this solution is no longer "stable sort"

```
mergesort [] = []
mergesort [x] = [x]
mergesort xs = mergesorted (mergesort left) (mergesort right)
    where (left, right) = newsplit xs
newsplit [ ] = ([ ], [ ] )newsplit [x] = ([x], [])newsplit (x:y:xs) = (x:left, y:right)
    where (left, right) = newsplit xs
```
### HW1 permutation

```
ghci> perm [1,2,3]
[1,2,3], [1,3,2], [2,1,3], [2,3,1], [3,1,2], [3,2,1]]
```

```
perm [] = [[]]
perm xs = [ x:ys | x <- xs, ys <- perm (delete x xs) ]
delete x [] = []
delete x (y:ys)
     x == y = y | otherwise = y:(delete x ys)
```
### two different appends/reverses

app a  $[] = a$ app a  $(x:xs) = app (a++[x]) xs$ 

app'  $[]$   $b = b$ app'  $(x:xs)$   $b = x : (app' xs b)$ 

rev [] = []

rev  $(x:xs) = rev xs ++ [x]$ 

revapp  $[]$   $b = b$ revapp  $(x:xs)$   $b = revapp xs (x:b)$ rev' a = revapp a []

### two reverses and tail recursion

```
rev [] = []
rev (x:xs) = rev xs ++ [x]
```

```
revapp \lceil \cdot \rceil b = b
revapp (x:xs) b = revapp xs (x:b)rev' a = revapp a []
```
tail recursion! -- the recursive call appears at and only at the last step in a function call

optimized by compiler to be a loop

**Today** 

- polymorphism and different approaches to typing
- types, type variables, and type classes
- currying
- defining new types
- **•** recursive data types

# Types and Type Variables

• :t command; the a in [a] is a type variable

```
Prelude> :t 'a'  
'a' :: Char
Prelude> :t True  
True :: Bool  
Prelude> :t "HELLO!"  
"HELLO!" :: [Char]  
Prelude> :t (True, 'a')  
(True, 'a') :: (Bool, Char)  
Prelude> :t 4 == 54 == 5 :: Bool
```
Prelude> :t head head  $:: [a] \rightarrow a$ Prelude> :t last last ::  $[a] \rightarrow a$ Prelude> :t fst fst ::  $(a, b) \rightarrow a$ Prelude> :t snd snd ::  $(a, b) \rightarrow b$ 

### Side Note: Int vs. Integer

• Int is [system] 32 or 64 bits; Integer is arbitrary precision

Prelude> (12345678901234567890 :: Integer, 12345678901234567890 :: Int) (12345678901234567890,-350287150)

# Type Classes

- Num is the numeric typeclass (interface)
	- members of Num class function as numbers
- Eq is the class that supports equality test
- Ord is the class that has an ordering
	- Ord assumes Eq, but Num does not assume Ord or Eq

```
Prelude> let f x = x + 1Prelude> :t f
f :: Num a => a -> a
Prelude> :t (<)
(<) :: Ord a => a -> a -> Bool
Prelude> :t (==)
(==) :: Eq a => a -> a -> Bool
                                 Prelude> let f x = x < 5
                                 Prelude> :t f
                                 f :: (Num a, Ord a) => a -> Bool
                                 Prelude> let f x = x == 5Prelude> :t f
                                 f :: (Num a, Eq a) => a -> Bool
                                 Prelude> let f x = x < 5 && x == 3Prelude> :t f
                                 f :: (Num a, Ord a) \Rightarrow a \rightarrow Bool
```
16

### Multi-parameter Functions

```
Prelude> let f(x,y) = x+yPrelude> :t f
f :: Num a \Rightarrow (a, a) \Rightarrow aPrelude> let g x y = x+y
Prelude> :t g
g :: Num a => a -> a -> a
Prelude> :t (g 5)
(g 5) :: Num a \Rightarrow a \Rightarrow a
```
# Approaches to Typing

- ✓ strongly typed: types are strictly enforced. no implicit type conversion. preventing invalid memory access
- weakly typed: not strictly enforced
- ✓statically typed: type-checking done at compile-time
- dynamically typed: types are checked at runtime

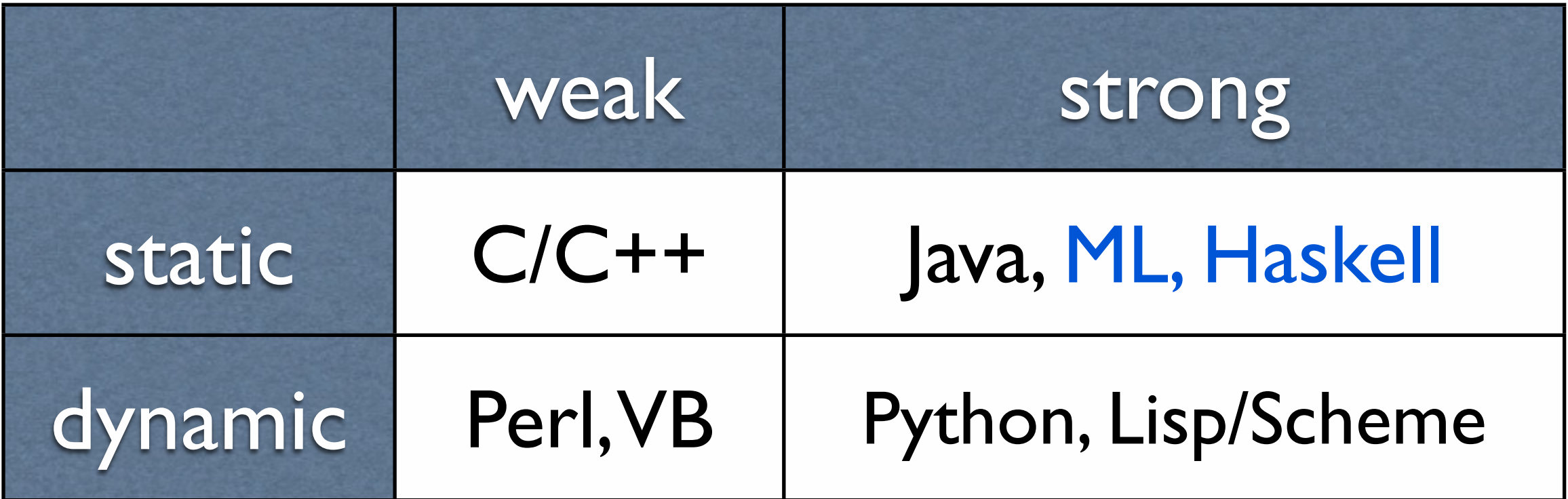

# Polymorphism

- parametric polymorphism: Haskell, ML
	- functions such as "last" work *uniformly* over different arguments
- ad hoc polymorphism: overloading (C++, Java)
	- operations behave *differently* when applied to different types
- subtype polymorphism: Java

# Defining New Types

• how to simulate OOP to ensure the type is correct?

• using keyword "data" and constructors (like in C++/Java)

```
areaOfCircle (d) = d ^ 2 -- bad
surface (Circle (\underline{\hspace{1cm}} d)) = d \hat{\hspace{1cm}} 2 -- good
data Bool = False | True
data Shape = Circle Float Float Float
            | Square Float Float Float
             | Rectangle Float Float Float Float
Prelude> :t Circle  
Circle :: Float -> Float -> Float -> Shape  
Prelude> :t Rectangle  
Rectangle :: Float -> Float -> Float -> Float -> Shape  
surface :: Shape -> Float
surface (Circle r = r) = pi * r \hat{ } 2
surface (Square r) = r \hat{2}surface (Rectangle x1 y1 x2 y2) = (abs (x2 - x1)) * (abs (y2 - y1))
                                 constructors are analogous to functions
                                                    (very similar to Java)
```
20

# A "heterogenous" list

```
-- shape.hs
data Shape = Circle Float Float Float
            | Square Float Float Float
            Rectangle Float Float Float Float
surface :: Shape -> Float
surface (Circle r) = pi * r \hat{ } 2
surface (Square r) = r \hat{ } 2
surface (Rectangle x1 y1 x2 y2) = (abs (x2 - x1)) * (abs (y2 - y1))
```
Prelude> :l "shape.hs" [1 of 1] Compiling Main ( shape.hs, interpreted ) Ok, modules loaded: Main. \*Main> let  $l = [$  Circle 5 5 5, Square 5 6 6 ] \*Main> map surface l [78.53982,36.0]

### Recursive Data Types (trees)

```
data Ast = ANum Integer
            | APlus Ast Ast
            | ATimes Ast Ast
eval (ANum x) = xeval (ATimes x y) = (eval x) * (eval y)
eval (APlus x y) = (eval x) + (eval y)
```
Prelude> eval (ATimes (APlus (ANum 5) (ANum 6)) (ANum 7)) 77

-- this tree corresponds to the expression ((5+6)\*7)

### Recursive Data Types (trees)

```
data Ast = ANum Integer
            | APlus Ast Ast
            | ATimes Ast Ast
             deriving (Show, Eq)
```
eval (ATimes x  $y$ ) = (eval x) \* (eval  $y$ )

eval (APlus x  $y$ ) = (eval x) + (eval  $y$ )

eval (ANum  $x$ ) =  $x$ 

 $\sqrt{2}$ str $\sqrt{2}$  and  $\sqrt{2}$  eq automatically implemented for recursive data types!

```
Prelude> let t = ATimes (APlus (ANum 5) (ANum 6)) (ANum 7)
Prelude> eval t
77
Prelude> t
ATimes (APlus (ANum 5) (ANum 6)) (ANum 7)
Prelude> t == tTrue
Prelude> t == APlus (ANum 5) (ANum 7)
False
```